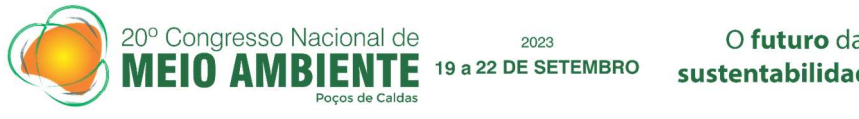

### ANÁLISE DO USO E OCUPAÇÃO DO SOLO DO RIBEIRÃO DESCALVADO – BOTUCATU (SP), OBTIDO POR TÉCNICAS DE GEOPROCESSAMENTO

Sérgio Campos<sup>1</sup> Marcelo Campos<sup>2</sup> Yara Manfrin Garcia<sup>3</sup>

Tecnologia Ambiental

#### Resumo

O presente trabalho objetivou analisar a evolução paisagística da microbacia do Ribeirão Descalvado - Botucatu (SP) através do uso do Sistema de Informações Geográficas – IDRISI Andes, imagem de satélite digital do LANDSAT 5, órbita 220, ponto 76, quadrante A, passagem de 2019 e fotografias aéreas pancromáticas de 1962. A área de estudo situa-se entre as coordenadas geográficas 22° 50' 05" a 22° 54' 26" de longitude S e de 48° 26' 36" a 48° 22' 29" de longitude W Gr., apresentando uma área de 2246,78 ha. Os resultados permitiram constatar que houve um incremento significativo nas áreas de pastagens em detrimento da redução principalmente das áreas de cerrado. As imagens do Sensor TM do LANDSAT 5, permitiram o mapeamento do uso da terra da microbacia de maneira rápida e confiável, além de fornecer um excelente banco de dados para futuros planejamentos nessa área. O SIG - IDRISI através de seus diferentes módulos para georreferenciamento, classificação digital do uso da terra e modelo matemático permitiu a discriminação dos seguintes usos da terra: reflorestamento, mata, pastagem, uso agrícola, solo exposto e capoeira. O alto índice de ocupação do solo por uso com pastagens refletem a predominância da agropecuária regional.

<sup>1</sup>Prof. Dr. da Faculdade de Ciências Agronômicas – UNESP, Botucatu, SP.sergio.campos@unesp.br <sup>2</sup>Prof. Dr. da Faculdade de Ciências Agronômicas – UNESP, Botucatu, SP. Marcelo.campos28@unesp.br <sup>3</sup>Pós-Doutoranda da Faculdade de Ciências Agronômicas – UNESP, Botucatu, SP.yaramanfrin@hotmail.com

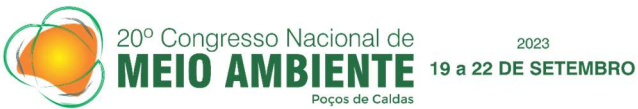

O futuro da humanidade: sustentabilidade em questão.

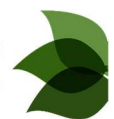

Palavras-chave: evolução paisagística, microbacia, sensoriamento remoto.

#### **INTRODUÇÃO**

A cobertura vegetal do solo paulista vem sofrendo constantes modificações pela ação humana, sendo as áreas desmatadas, geralmente ocupadas por explorações agropecuárias, segundo CHIARINI & COELHO (1959). Essa dinâmica é mais intensa nas áreas com solos de melhor fertilidade e de condições ecológicas mais adaptadas a exploração agroeconômica.

 Com o aumento da densidade demográfica e o aperfeiçoamento das técnicas agronômicas, os solos de baixa fertilidade vêm sofrendo modificações, sendo os cerrados, cerradões e os campos substituídos por atividade silviculturais, conforme relata BORGONOVI & CHIARINI (1965).

 A cobertura vegetal, segundo VIEIRA (1978), tem grande influência nos processos de escoamento, pois atua no regime das águas, nas características do solo, nos declives e no mecanismo hidrológico, retardando e desviando o escoamento superficial e consequentemente, a erosão.

O tipo de cobertura vegetal nas diferentes partes da superfície terrestre reflete principalmente nas condições impostas pelo clima, relevo, solos e atividades, segundo POLITANO et al. (1980). O conhecimento dessa ocupação quanto a sua natureza, localização, forma de ocorrência, mudanças ocorridas em determinados períodos, bem como as tendências são de grande valia para a programação de atividades que visam o desenvolvimento agrícola, econômico e social da região , conforme os mesmos autores relatam.

O planejamento do uso da terra vem se tornando cada vez mais uma importante atividade para os meios rural e urbano. Nesse sentido, o uso adequado da terra, de maneira a protegê-la contra a erosão e visando aumentar gradativamente a sua capacidade produtiva, requer sempre um planejamento inicial, efetivo e eficiente.

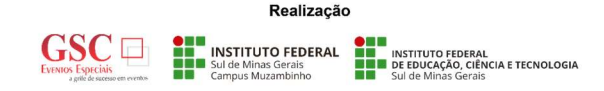

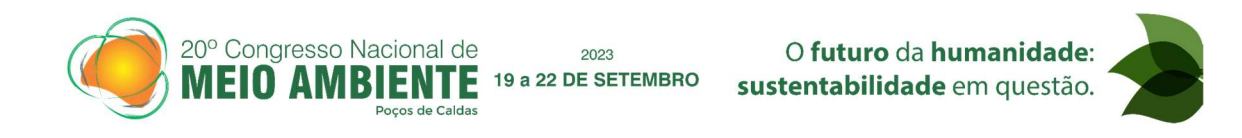

Assim, para que se possa estruturar e viabilizar um planejamento e a implementação de uma política agrícola adequada há necessidade de se ter informações confiáveis e atualizadas referentes ao uso e ocupação da terra atual.

Nesse contexto, o presente trabalho foi desenvolvido com objetivo de analisar a evolução paisagística de uma microbacia do Ribeirão Descalvado - Botucatu (SP), no período de 57 anos, através do uso do Sistema de Informações Geográficas–IDRISI Selva. METODOLOGIA

O presente trabalho foi desenvolvido na microbacia do Ribeirão Descalvado - Botucatu (SP), situada geograficamente entre as coordenadas geográficas:  $22^{\circ}$  50' 05" a  $22^{\circ}$ 54' 26" de longitude S e de 48° 26' 36" a 48° 22' 29" de longitude W Gr., apresentando uma área de 2246,78 há Figura 1).

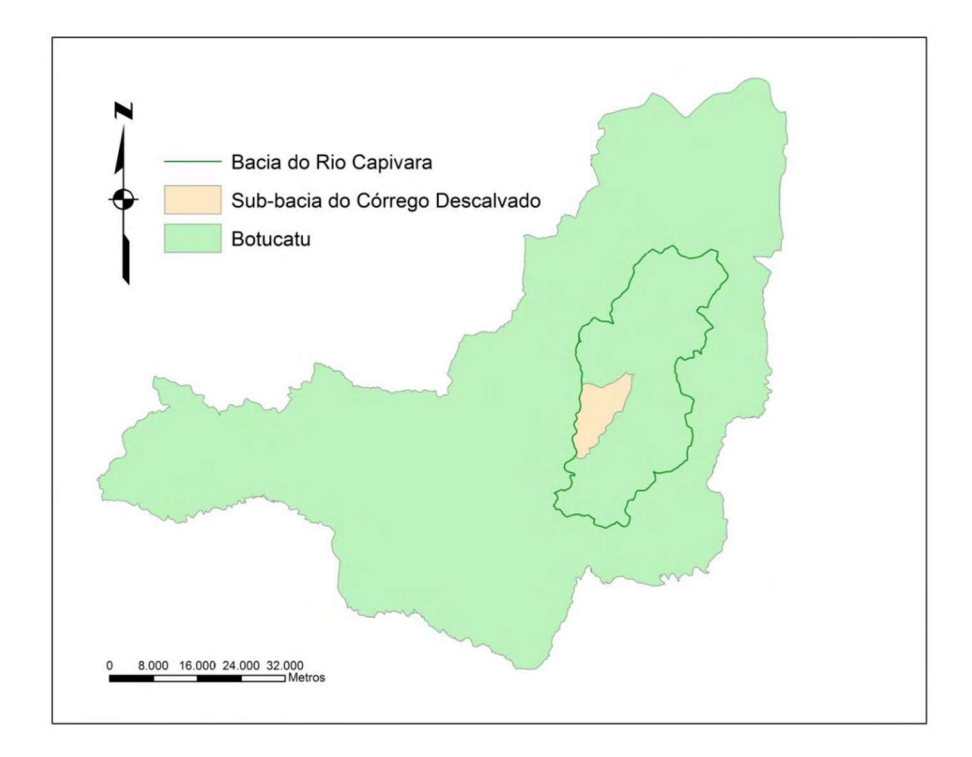

Figura 1. Localização da microbacia do Ribeirão Descalvado – Botucatu (SP).

Utilizou-se fotografias aéreas verticais, em escala nominal aproximada de 1:25000 (1962), para elaboração do mapa da ocupação do solo de 1962, tendo-se como referência

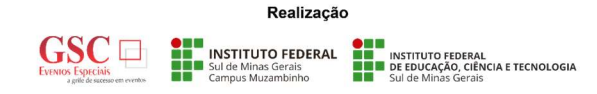

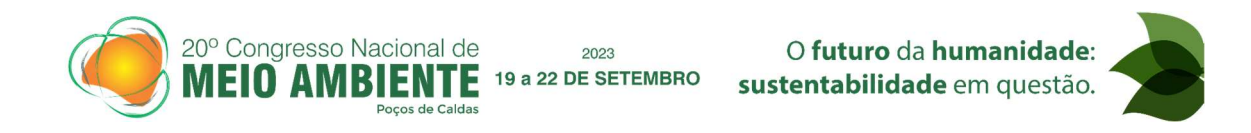

planimétrica para restituição aerofotogramétrica a Carta do Brasil em escala 1:50000 (1969), editada pelo IBGE, referentes ao município de Botucatu, sendo as áreas das ocupações do solo com reflorestamento, uso agrícola, pastagens, capoeira, mata e solo exposto. Para identificar as coberturas vegetais seguiu-se os critérios gerais de fotogrametria e de fotointerpretação agrícola descritos por Ricci & Petri (1965), Marchetti & Garcia (1977) e Piedade (1983).

A identificação, o mapeamento e a quantificação através da classificação supervisionada foi realizada após a elaboração de uma composição falsa, obtida a partir da imagem de satélite digital (bandas 3, 4 e 5 do sensor "Thematic Mapper" do LANDSAT – 5, da órbita 220, ponto 76, quadrante A, passagem de 2019, em escala 1:50000), pois esta apresenta uma boa discriminação visual dos objetos de interesse, possibilitando a identificação dos padrões de uso da terra de maneira lógica. Uma vez que esta composição apresenta os corpos d'água em tons azulados, as florestas e outras formas de vegetações em tons esverdeados e os solos expostos em tons avermelhados. Em seguida, fez-se o georreferenciamento da composição falsa cor, utilizando-se o módulo Reformat/Resample do SIG – IDRISI, sendo os pontos de controle obtido nas cartas planialtimétricas do Instituto Brasileiro de Geografia e Estatística - IBGE, em escala 1: 50000, referente ao Município de Botucatu (SF-22-R-IV-3), editada em 1969.

No georreferenciamento, utilizou-se dois arquivos de pontos de controle, sendo o primeiro da imagem digital e o outro, da carta topográfica de Botucatu. Foram determinadas as coordenadas de cada ponto e com estes dados foi feito um arquivo de correspondência, através do comando "Edit" do menu "Database Query", presente no módulo "Analysis".

Após o georreferenciamento, houve a delimitação da imagem, extraindo-se apenas a área da microbacia do Ribeirão Descalvado, sendo posteriormente demarcadas as áreas de treinamento sobre a imagem com o cursor e o mouse. Essas áreas foram demarcadas sobre grande número de locais, buscando-se abranger todas as variações de cada ocupação do solo.

Depois, foram criadas as assinaturas pelo módulo Makesig e a classificação supervisionada propriamente dita pelo método de Máxima Verossimilhança, através do módulo Maxlike. Na classificação supervisionada, as ocupações do solo foram

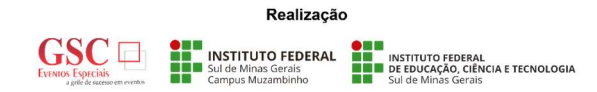

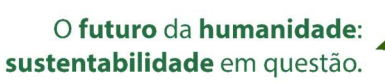

identificadas e diferenciadas umas das outras pelo seu padrão de resposta espectral, sendo as áreas de treinamento delimitadas por polígonos desenhados sobre cada uso da terra na imagem. Em seguida, foram indicados os nomes para cada classe de uso da terra, associados aos seus respectivos identificadores, sendo a imagem classificada e os cartogramas demonstrativos da distribuição espacial de cada uso da terra com base nestes dados.

2023 19 a 22 DE SETEMBRO

20° Congresso Nacional de

Na identificação digital dos alvos, utilizou-se as chaves de interpretação para imagens (Rocha, 1986) na determinação das 6 classes de uso: reflorestamento, uso agrícola, pastagens, capoeiras, mata e solo exposto.

As áreas foram medidas com o auxílio do software SIG – IDRISI Selva, utilizandose do comando "Area" do menu "Database Query", pertencente ao módulo "Analysis".

Através do SIG IDRISI Selva foi elaborado uma composição colorida com a combinação das bandas 3, 4 e 5, obtida a partir da imagem de satélite digital, bandas 3, 4 e 5 do sensor Thematic Mapper do LANDSAT – 5, da órbita 220, ponto 76, quadrante A, passagem de 2019, escala 1:50000, pois esta apresenta uma boa discriminação visual dos alvos, possibilitando a identificação dos padrões de uso da terra de maneira lógica.

 Esta composição apresenta os corpos d'água em tons azulados, as florestas e outras formas de vegetações em tons esverdeados e os solos expostos em tons avermelhados. A seguir, foi realizado o georreferenciamento da composição, utilizando-se para isso do módulo Reformat/Resample do SIG – IDRISI Selva, sendo os pontos de controle obtidos nas cartas planialtimétricas, utilizando o sistema de coordenadas planas, projeção UTM, datum Córrego Alegre, bem como dois arquivos de pontos de controle, sendo o primeiro da imagem digital e o outro das cartas. Em seguida, foram determinadas as coordenadas de cada ponto e com estes dados sendo feito um arquivo de correspondência, através do comando Edit do menu Database Query, presente no módulo Analysis. Após o georreferenciamento, foi feito o corte, extraindo-se apenas a área de estudo da microbacia. A classificação supervisionada foi realizada, buscando diferenciar os alvos com radiâncias semelhantes.

### RESULTADOS <sup>E</sup> DISCUSSÃO

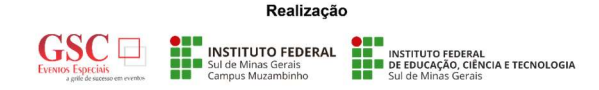

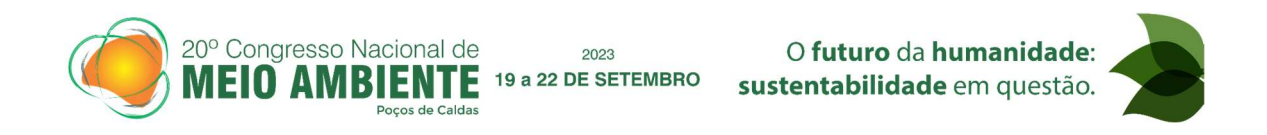

O estudo evolutivo do uso da terra na microbacia do Ribeirão Descalvado – Botucatu (SP) mostra que o uso pela pastagem (Figuras 2 e 3 e Quadro 1) foi a cobertura vegetal, que apresentou maior expansão de área no período de 57 anos. Estes usos vêm predominando em mais de 50% da área, em detrimento do decréscimo, principalmente, das áreas de cerrado que sofreram uma redução de 33,3% no período, passando em 1962, de 800,20 ha para 299,22 ha, em 2019. Essas áreas vêm diminuindo gradativamente pela utilização, principalmente por pastagens (48,75%).

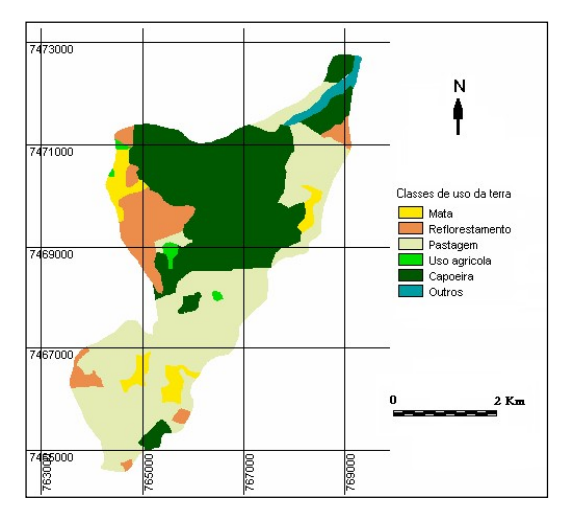

Figura 2. Ocupação do solo da microbacia do Ribeirão Descalvado - Botucatu (SP) obtida em Fotografias aéreas verticais em 1962.

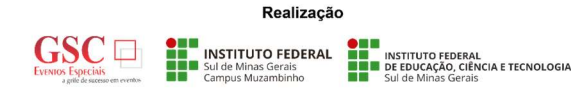

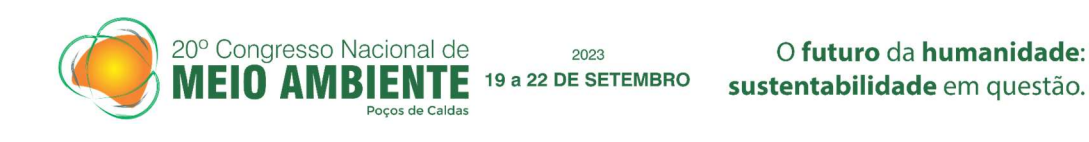

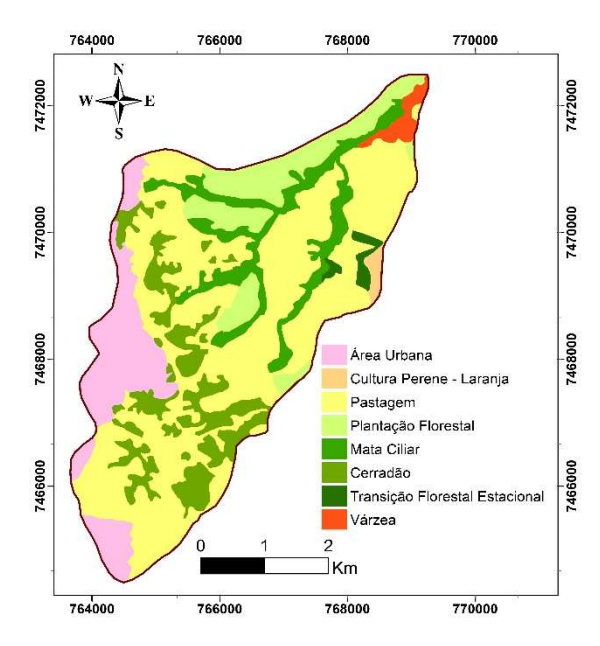

Figura 3. Ocupação do solo da microbacia do Ribeirão Descalvado - Botucatu (SP) em 2019.

Quadro 1. Uso da terra na microbacia do Ribeirão Descalvado - Botucatu (SP).

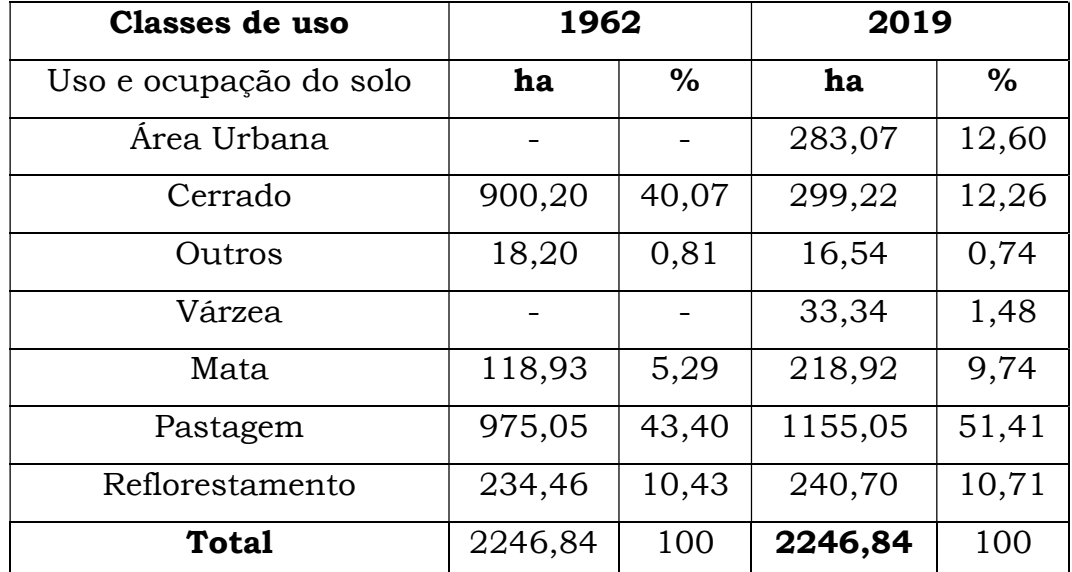

## **CONCLUSÕES**

Os resultados permitiram constatar que houve um incremento significativo nas áreas de pastagens em detrimento da redução principalmente das áreas de cerrado. A classificação

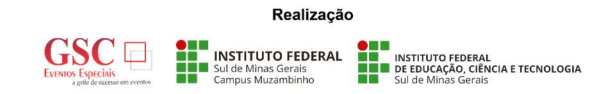

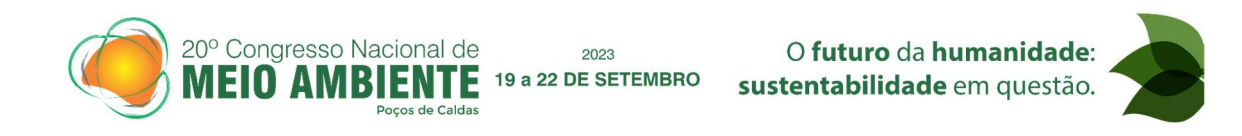

supervisionada permitiu verificar que a microbacia vem sendo ambientalmente preservada, pois não há deficiência de florestamento, visto que apresenta-se coberta com mais de 20%, mínimo exigido pelo Código Florestal Brasileiro vigente. As imagens do Sensor TM do LANDSAT 5, permitiram o mapeamento do uso da terra da microbacia de maneira rápida e confiável, além de fornecer um excelente banco de dados para futuros planejamentos nessa área. O SIG - IDRISI através de seus diferentes módulos para georreferenciamento, classificação digital do uso da terra e modelo matemático permitiu a discriminação dos seguintes usos da terra: reflorestamento, mata, pastagem e cerrado. O alto índice de ocupação do solo por reflorestamento na microbacia (14.4%) refletem a predominância da agropecuária e da silvicultura regional.

# **GRADECIMENTOS**

Os autores agradecem à FACULDADE DE CIÊNCIAS AGRONÔMICAS/UNESP e ao CONSELHO NACIONAL DE DESENVOLVIMENTO CIENTÍFICO E TECNOLÓGICO – CNPq pelo apoio financeiro, sem o qual não seria possível a apresentação deste trabalho no evento

# REFERÊNCIAS

BARROS, Z.X. de. Utilização de fotografias aéreas em ocupação do solo por cobertura vegetal. In: CONGRESSO BRASILEIRO DE ENGENHARIA AGRÍCOLA, 16, 1987, Jundiaí. Anais... Jundiaí, IAC, SBEA, 1987, p.589-603.

CHIARINI, J.V., COELHO, A.G. de S. cobertura vegetal natural e áreas reflorestadas do Estado de São Paulo. Bragantia, Campinas, Boletim Técnico n. 193, 1959.

EASTMAN, J. R. Idrisi for windows – Manual do Usuário: Introdução e Exercícios Tutoriais. Editores da versão em português, Heinrich Hasenack e Eliseu Weber. Porto

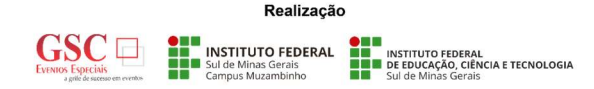

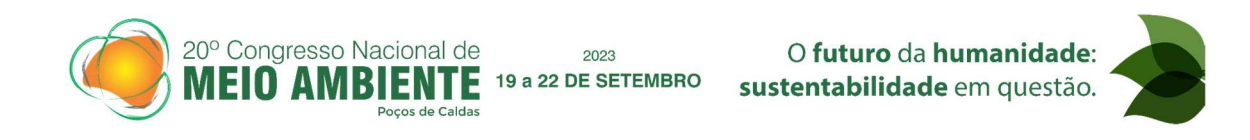

Alegre, UFRGS Centro de Recursos do Idrisi, 1998. 240 p.

GONÇALVES, J.S. (Coord.) Anuário de informações estatísticas da agricultura. São Paulo: Secretaria da Agricultura e Abastecimento, Instituto de Economia Agrícola, 1990. 11p. (Série Informações Estatísticas da Agricultura).

INSTITUTO BRASILEIRO DE GEOGRAFIA E ESTATÍSTICA. Carta topográfica: folha de Botucatu (SF-22-R-IV-8) Serviço gráfico do IBGE, 1969. Escala 1:50.000.

MARCHETTI, D.A.B., GARCIA, G.J. Princípios de fotogrametria e fotointerpretação. São Paulo: Nobel, 1977, 257p.

PIEDADE, G.C.R. Noções de fotogrametria e fotointerpretação. Faculdade de Ciências Agronômicas. 1983. 44p. (apostila).

POLITANO, W.; CORSINI, P.C., VASQUES, J.G. Ocupação do solo no município de Jaboticabal - SP. Científica, São Paulo - SP, v.8,n.1/2, p.27-34,1980.

RICCI, M., PETRI, S. *Princípios de aerofotogrametria e interpretação geológica*. São Paulo: Cia Editora Nacional, 1965. 226p.

ROCHA, J.S.M. da. Manual de interpretação de aerofotogramas. Fascículo XI, Santa Maria, 1986, 58p.

SILVA, C.M., CATANEO, A., CARDOSO, L.G. Sistema de Planimetria Digitalizada. In: Jornada Científica da Associação dos Docentes, 18, 1993. Anais... Botucatu, JC, 1993.p.109.

VIEIRA, N.M. Estudo geomorfológico das voçorocas de Franca, SP. Franca: UNESP, 1978.225p. Tese de Doutorado.

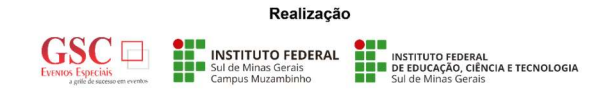